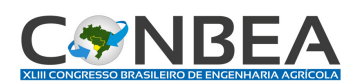

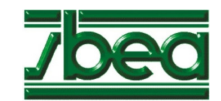

## **ADEQUAÇÃO DO SOFTWARE TOPOEVN A TERCEIRA EDIÇÃO DA NORMA TÉCNICA DE GEORREFERENCIAMENTO DE IMÓVEIS RURAIS**

### **David Luciano Rosalen<sup>1</sup>**

1 Professor, Doutor, Depto. Engenharia Rural, FCAV-UNESP, Jaboticabal-SP, (16) 3209-7276, rosalen@fcav.unesp.br.

Apresentado no XLIII Congresso Brasileiro de Engenharia Agrícola - CONBEA 2014 27 a 31 de julho de 2014- Campo Grande- MS, Brasil

**RESUMO**: O procedimento técnico para o georreferenciamento de imóveis rurais é descrito pela Norma Técnica de Georreferenciamento publicada pelo INCRA. Essa norma teve três edições: 2003, 2010 e 2013. A terceira edição alterou o sistema de projeção cartográfico a ser utilizado no georreferenciamento e os *softwares* comerciais voltados para essa área tiveram que, rapidamente, gerar rotinas computacionais para atender essa alteração. Dentro deste contexto, o presente trabalho teve como objetivo avaliar um *software* comercial voltado para georreferenciamento e verificar sua adequabilidade frente à terceira edição da norma técnica. Para tanto, foram selecionados três imóveis rurais e calculadas as respectivas áreas, perímetros, azimutes e distâncias no *software* TopoEVN e no sistema SIGEF, disponibilizado pelo INCRA. Os resultados mostraram que a diferença de área entre o TopoEVN e o SIGEF ficou entre 1 m<sup>2</sup> a 3 m<sup>2</sup> (inferior, em média, a 1 m<sup>2</sup> a cada 100 ha), para o perímetro ficou entre 0,3 m a 0,6 m (inferior, em média, a 1 m a cada 10 km). Para os azimutes as diferenças médias ficaram entre 25" e 34", com incertezas entre 2" a 3"e para as distâncias ficaram entre 5 cm a 24 cm com incertezas de 2 mm a 4 mm. Diante desses resultados, conclui-se que o *software* avaliado está adequado a nova edição, visto que as pequenas diferenças encontradas são, provavelmente, devido a questões de arredondamento e ao número de algarismos significativos utilizados nos respectivos processamentos.

**PALAVRAS-CHAVE**: Topografia, cadastro, SIGEF.

### **SUITABILITY OF TOPOEVN SOFTWARE THE THIRD EDITION OF THE TECHNICAL STANDARD GEOREFERENCING RURAL PROPERTIES**

**ABSTRACT**: The technical procedure for georeferencing of rural properties is described by the Technical Standard for Georeferencing published by INCRA. This standard had three editions: 2003, 2010 and 2013. The third edition changed the cartographic projection system to be used in georeferencing and commercial software meant for that area had to quickly generate computational routines to meet this change. Within this context, the present study aimed to evaluate commercial software directed for georeferencing and check its suitability against the third edition of the standard technique. To this end, we selected three rural properties and calculated their areas, perimeters, azimuths and distances in TopoEVN software and system SIGEF provided by INCRA. The results showed that the difference in area between the TopoEVN and SIGEF ranged from 1  $m<sup>2</sup>$ to 3  $m<sup>2</sup>$  (less, on average, than 1 m per 10 km) to the perimeter ranged from 0.3 m to 0.6 m (less, on average, than 1 m per 10 km). For azimuths mean differences were between 25" and 34" with uncertainties of 2" to 3" and the distances ranged from 5 cm to 24 cm with uncertainties of 2 mm to 4 mm. From these results, it is concluded that the evaluated software is suitable for the new edition, since small differences are probably due to rounding and to the number of significant figures used in their processing.

**KEYWORDS**: Surveying, registration, SIGEF.

#### **INTRODUÇÃO**

Analisando a evolução tecnológica da topografia rural brasileira, até recentemente, notava-se que esta era realizada sem nenhuma recomendação técnica ou padrões de qualidade; por exemplo, a primeira norma técnica brasileira na área surgiu somente em 1994, com a publicação da Norma de Execução de Levantamento Topográfico (ABNT, 1994), seguida pela publicação da norma Especificações e Normas Gerais para Levantamentos GPS (IBGE, 1998). O Instituto Nacional de Colonização e Reforma Agrária (INCRA) possuía uma norma interna de levantamento de campo, Norma Técnica para Levantamento Topográfico (INCRA, 2001). Essas normas serviram de base para a elaboração da Norma Técnica de Georreferenciamento de Imóveis Rurais (NTGIR) em sua primeira edição (INCRA, 2003).

De certa forma, esse contexto foi alterado com a publicação da Lei 10.267, de 28-08-2001, pois esta lei criou o Cadastro Nacional de Imóveis Rurais (CNIR), que propõe a unificação, em uma base comum, de diferentes cadastros presentes em vários órgãos governamentais, como da Secretaria da Receita Federal (SRF), do Instituto Brasileiro do Meio Ambiente e dos Recursos Naturais (IBAMA), da Fundação Nacional do Índio (FUNAI) e do próprio Sistema nacional de Cadastro Rural (SNCR) do INCRA. O CNIR será gerenciado pelo INCRA e pela SRF. Além da criação deste novo sistema cadastral, a Lei 10.267 exige o georreferenciamento dos imóveis rurais.

O georreferenciamento deve ser realizado conforme uma norma específica, no caso a NTGIR, que já se encontra numa terceira edição (INCRA, 2013c). A primeira (INCRA, 2003) e a segunda edição (INCRA, 2010) da NTGIR previam a utilização do sistema de projeção Universal Transverso de Mercator (UTM), além de estabelecerem padrões de qualidade posicional, procedimentos de levantamento de campo, relatórios técnicos e demais documentações, na maioria deles em formato digital. Também, até a segunda edição da NTGIR existia uma norma específica para o georreferenciamento em ações de regulamentação fundiária aplicada à Amazônia Legal (INCRA, 2009).

Destaca-se que a maior renovação do processo de georreferenciamento de imóveis rurais foi iniciado com a publicação da terceira edição da NTGIR (INCRA, 2013c) e os respectivos manuais técnicos. O Manual Técnico de Limites e Confrontações (INCRA, 2013), que trata especificamente do reconhecimento de limites e o Manual Técnico de Posicionamento (INCRA, 2013b), que indica os diferentes métodos de posicionamento a serem adotados no levantamento de campo para fins de georreferenciamento. Nas edições anteriores da NTGIR, o conteúdo do manual técnico de posicionamento estava incluso na própria norma técnica. Na edição atual a NTGIR trata, principalmente, de definições técnicas e dos limites da precisão posicional absoluta exigidos para os diferentes tipos de vértices definidores do imóvel rural. Também, a partir dessa edição, ocorre a fusão da NTGIR com a Norma técnica para georreferenciamento em ações de regulamentação fundiária aplicada à Amazônia (2009).

Essa nova edição da NTGIR e respectivos manuais, apresentou uma série de alterações importantes. Destas, podemos citar a não mais utilização do sistema de projeção UTM, sendo agora indicado a adoção de um Sistema Geodésico Local (SGL), dessa forma as distâncias horizontais e a área plana são calculadas sobre o plano topográfico estabelecido no imóvel rural georreferenciado. Destaca-se que para a adoção do SGL faz-se necessário a utilização das altitudes, assim o georreferenciamento deixa de ser exclusivamente planimétrico, passando a ser um levantamento planialtimétrico.

Outro aspecto importante a citar é que o processo de certificação foi modificado com a publicação da Instrução Normativa nº 77 de 23/08/2013. Nesta, todo o processo de certificação passa a ser automatizado e *online*, através do Sistema de Gestão Fundiária (SIGEF). Esse sistema realiza a análise eletrônica dos dados, verificando a ocorrência de sobreposição, além de gerar peças técnicas (memoriais descritivos e plantas). Dessa forma, o processo ganha maior transparência, agilidade e rapidez.

Essas alterações normativas provocaram atualizações nos *softwares* utilizados pelos profissionais que atuam com o georreferenciamento, de forma que estes possam atender as novas diretrizes da NTGIR em sua terceira edição. Dentre estes *softwares*, temos o TopoEVN, que já algum tempo vem sendo utilizado para os diferentes cálculos e desenhos que o processo de georreferenciamento exige. Neste contexto, o presente trabalho objetivou verificar se a atualização realizada no *software* TopoEVN atende a essas novas diretrizes.

### **MATERIAL E MÉTODOS**

A área de estudo abrangeu três glebas de terras situadas no interior do Estado de São Paulo, SP. A Gleba 1, possui altitudes que vão de 581 a 786 m (amplitude de 205 m) e comprimentos de alinhamentos que vão de 9 a 761 m (amplitude de 752 m); a área desta gleba é de 146 ha e o perímetro é de 5.628 m. Com relação a Gleba 2, esta possui altitudes que vão de 549 a 619 m (amplitude de 71 m) e comprimentos de alinhamentos que vão de 2 a 820 m (amplitude de 818 m); a área desta gleba é de 93 ha e o perímetro é de 5.075 m. Já a Gleba 3, possui altitudes que vão de 551 a 616 m (amplitude de 65 m) e comprimentos de alinhamentos que vão de 6 a 820 m (amplitude de 814 m); a área desta gleba é de 91 ha e o perímetro é de 3.985 m.

Para a elaboração das peças técnicas, plantas e memoriais descritivos foi utilizado o *software* TopoEVN v.6.9.3.2, já atualizado para atender as novas exigências da NTGIR em sua terceira edição (Figura 1).

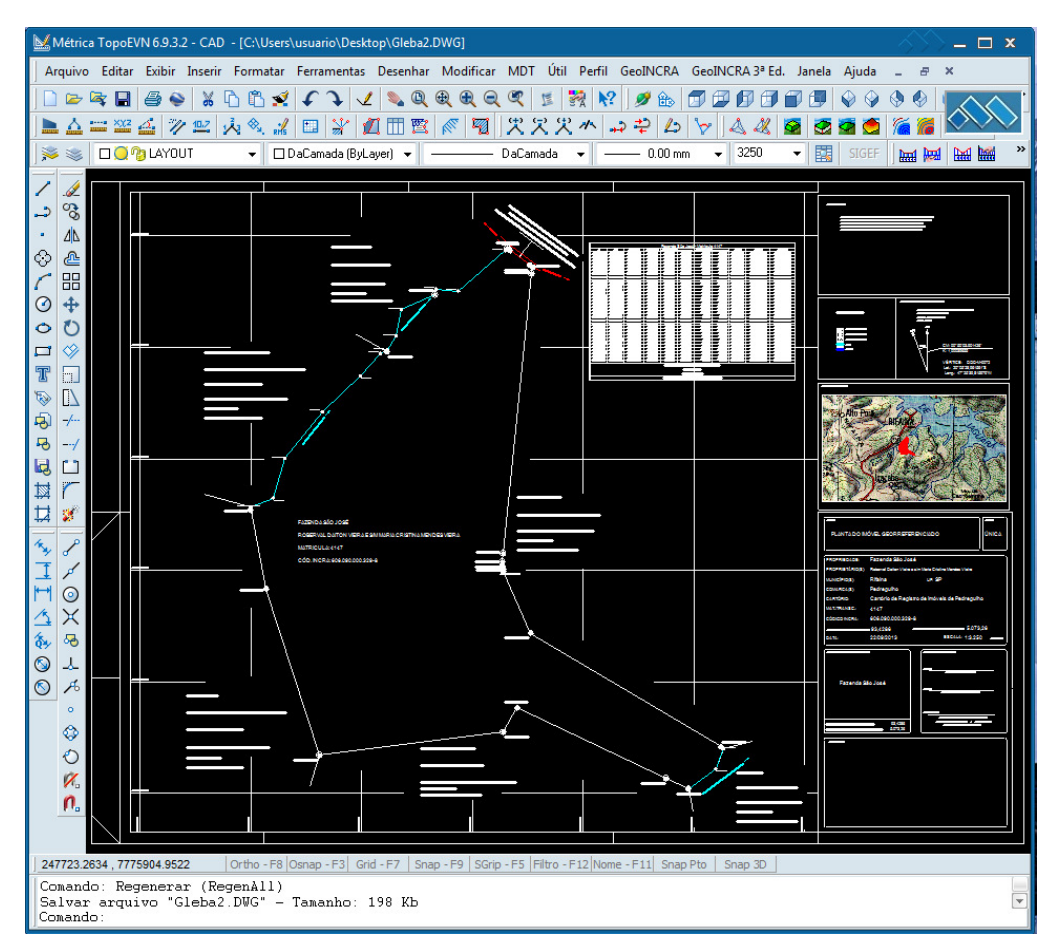

FIGURA 1: Tela do TopoEVN exibindo uma das glebas de terra utilizadas no trabalho.

Nota-se na Figura 1, na parte superior desta, onde se localizam os menus, o menu especifico referente a NTGIR terceira edição (menu "GeoINCRA 3<sup>ª</sup> Ed.).

Foram geradas, através do TopoEVN as tabelas de alinhamentos, tanto no sistema de projeção UTM, como no sistema SGL. Também, este software foi utilizado para o cálculo das áreas e perímetros das glebas, em UTM e também em SGL.

Também, gerou-se as planilhas eletrônicas em formato ODS conforme modelo e exigência do SIGEF. Essas planilhas geradas foram inseridas no SIGEF, após as respectivas validações. Posteriormente, todas as glebas foram certificadas e consequentemente, foi possível gerar as peças técnicas (plantas e memoriais descritivos) no sistema SIGEF.

De posse das peças técnicas geradas, calculou-se as diferenças entre as áreas, perímetros, distâncias e azimutes (todos no SGL), assim como as diferenças entre as coordenadas geodésicas curvilíneas para os vértices que definem cada uma das glebas, calculadas no TopoEVN e no SIGEF. Para as distâncias, azimutes e coordenadas geodésicas foram calculadas as médias destas diferenças, assim como a respectiva incerteza na forma de desvio-padrão. Assim, foi possível verificar a compatibilidade dos cálculos realizados pelo TopoEVN aos cálculos realizados pelo SIGEF, verificando a adequação deste frente as diretrizes da NTGIR, terceira edição.

#### **RESULTADOS E DISCUSSÃO**

A Tabela 1 exibe os resultados da comparação entre os valores calculados no *software* TopoEVN e os valores calculados no sistema SIGEF, para as áreas e os perímetros das três glebas avaliadas.

| glebas. |              |               |           |           |               |
|---------|--------------|---------------|-----------|-----------|---------------|
|         |              | Area (ha)     |           | Diferença | $N^0$ de      |
|         | <b>SIGEF</b> | TopoEVN       | Diferença | $(\%)$    | alinhamentos  |
| Gleba 1 | 146,6391     | 146,6392      | 0,0001    | 0,00      | 27            |
| Gleba 2 | 93,4134      | 93,4137       | 0,0003    | 0.00      | 34            |
| Gleba 3 | 91,3605      | 91,3602       | 0,0003    | 0,00      | 58            |
| Média   |              |               | 0,0002    |           |               |
|         |              | Perímetro (m) |           | Diferença | Erro relativo |
|         | <b>SIGEF</b> | TopoEVN       | Diferença | $(\%)$    |               |
| Gleba 1 | 5.626,32     | 5.625,70      | 0,62      | 0,01      | 1:9.075       |
| Gleba 2 | 5.073,26     | 5.073,56      | 0,30      | 0,01      | 1:16.911      |
| Gleba 3 | 3.983,64     | 3.983,93      | 0,29      | 0,01      | 1:13.737      |
| Média   |              |               | 0,40      |           |               |

TABELA 1: Áreas, perímetros e respectivas diferenças calculadas no sistema SIGEF e no *software* TopoEVN, assim como o número total de alinhamentos avaliados em cada uma das

Observando-se os dados exibidos pela Tabela 1, nota-se que as diferenças encontradas para a área topográfica situam-se entre 1 a  $\overline{3}$  m<sup>2</sup>, não alcançando, em termos relativos, nem a um centésimo de percentual. Esses resultados demonstram que, na pratica, não ocorreram diferenças significativas entre as áreas calculadas no sistema SIGEF e no *software* TopoEVN.

Destaca-se que, em termos legais, que o valor percentual de 5% é citado pela Lei 10.406, de 10-01-2002 (Código Civil), como limite de diferença entre a área anunciada num processo de venda por medida de extensão e a área efetivamente existente. Porém, conforme Augusto (2006), esse valor não é referência para a aceitação ou não de um processo de retificação de área junto aos Cartórios de Registro de Imóveis, que ocorre após o processo de georreferenciamento e certificação do imóvel rural junto ao INCRA, pois cada caso de retificação é analisado individualmente pelos respectivos oficiais de registro.

Com relação ao perímetro (Tabela 1), os resultados encontrados, em magnitudes, são similares aos anteriores, visto que as diferenças atingiram um centésimo de percentual, variando, aproximadamente, entre 30 a 60 cm; aumentando essa diferença da gleba de menor perímetro para a de maior perímetro. Esse aumento do menor para o maior perímetro pode ser explicado pelo fato da diferença comportar-se como um erro de natureza sistemática, isto é, ocorre somente num sentido (GHILANI; WOLF, 2006). No caso, os dados indicaram que o *software* TopoEVN subestimava ligeiramente os valores de distâncias, em relação ao sistema SIGEF. O erro relativo ficou entre 1:9.000 a 1:14.000.

A Tabela 2 exibe os resultados da comparação entre os valores calculados no *software* TopoEVN e os valores calculados no sistema SIGEF, para as distâncias, orientações (azimutes) e coordenadas geodésicas curvilíneas (latitudes e longitudes) das três glebas avaliadas.

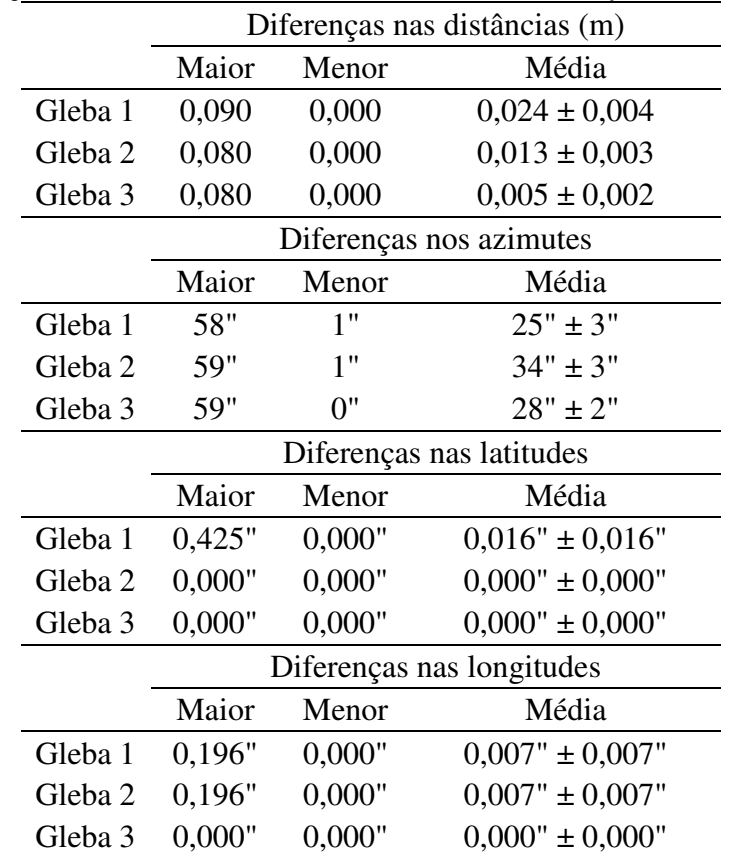

TABELA 2: Diferenças nas distâncias, azimutes e latitudes/longitudes geodésicas obtidas na comparação entre os cálculos no sistema SIGEF e no *software* TopoEVN.

Na Tabela 2 nota-se que as diferenças entre as distâncias calculados no SIGEF e no TopoEVN ficaram na ordem de grandeza de centímetros, oscilando de 0 a 9 cm. Em termos médios, ficaram entre 5 a 24 cm com incertezas de 2 a 4 mm. Conforme esperado, as diferenças foram maiores nas glebas de perímetro maior e a explicação para esse fato, como já citado, é esta diferença possuir comportamento similar a um erro sistemático.

Com relação as diferenças de orientação, na forma de azimutes (Tabela 2), as diferenças oscilaram entre 0" a 59", com valores médios entre 25" e 34", com incertezas entre 2" a 3". Neste caso as dimensões lineares não apresentaram correlação positiva com a diferença, visto que a menor média é pertencente a gleba de maior perímetro. Também, nota-se que diferença máxima encontrada ficou na ordem de minutos de grau. Esse fato pode ser explicado pelo número de algarismos significativos que o SIGEF exibe para a orientação após o seu processamento. Neste sistema, a orientação é apresentada até minutos, não sendo exibidos segundos de grau; em contrapartida, no TopoEVN, pode-se configurar o *software* para apresentara segundos de grau, visto que a grande maioria de instrumentos óticos para a medições angulares têm precisão na casa de segundos. Esse detalhe pode ter levado a essas diferenças terem atingindo, no seu máximo, aproximadamente, minutos de grau. Como no momento em que a pesquisa estava sendo realizada, o SIGEF encontrava-se numa fase experimental, fica a sugestão de que seja configurado até a casa de segundos de grau, como é o padrão de exibição de orientações de alinhamentos na grande maioria dos trabalhos que envolvem a descrição perimétrica de glebas de terras, sejam elas urbanas ou rurais.

No caso das diferenças entre as coordenadas geodésicas curvilíneas (latitudes e longitudes), também exibidas pela Tabela 2, a expectativa era que as diferenças entre os valores calculados nos dois sistemas fossem aproximadamente zero, visto que o número de algarismo significativos adotado no TopoEVN foi o mesmo do SIGEF, isto é, três casas decimais nos segundos de grau, que correspondem, a aproximadamente, cerca de 3 cm de medida linear. Este valor na ordem de centímetros está compatível com a precisão alcançada pela grande maioria dos métodos de geodésia espacial (*Global Navigation Satellite Systems* - GNSS) utilizados no georreferenciamento (MONICO, 2008). Essa expectativa, em parte, foi atendida. Porém, em algumas coordenadas foram detectadas diferenças, que em média, atingiram a ordem de 0,007". Esse fato ocorreu na Gleba 1 e na Gleba 2 (Tabela 2). Analisando os dados, especificamente, os vértices cujas coordenadas calculadas no TopoEVN ficaram discrepantes em relação as calculadas no SIGEF, notou-se que o SIGEF, nessas coordenadas, arredondou os valores até minutos de grau, gerando essa diferença além da expectativa. Novamente, como o SIGEF encontrava-se numa fase experimental, fica a recomendação da realização de novos trabalhos para avaliar se esse fato novamente irá ocorrer.

Diante dos resultados apresentados, recomenda-se que o profissional adote os valores determinados pelo *software* de topografia utilizado em seus cálculos, desde que este seja um *software* já tecnicamente avaliado e use o sistema SIGEF para a detecção de algum erro grosseiro; principalmente para os valores das orientações dos alinhamentos e das coordenadas curvilíneas geodésicas dos vértices que delimitam o imóvel. Também, diante dos resultados encontrados, as atualizações realizadas pelo *software* TopoEVN para o atendimento a terceira edição da NTGIR mostraram-se satisfatórias.

#### **CONCLUSÕES**

Diante dos resultados encontrados, conclui-se que o *software* TopoEVN v. 6.9.3.2 está adequado a terceira edição da Norma Técnica de Georreferenciamento de Imóveis Rurais, visto que as pequenas diferenças encontradas são, provavelmente, devido a questões de arredondamento e ao número de algarismos significativos utilizados nos respectivos processamentos.

# **REFERÊNCIAS**

ABNT. ASSOCIAÇÃO BRASILEIRA DE NORMAS TÉCNICAS. NBR 13133: **Execução de levantamentos topográficos**. Rio de Janeiro: 1994. 35 p.

AUGUSTO, E. A. A. Georreferenciamento de imóveis rurais: conceito de unidade imobiliária. **Revista de Direito Imobiliária**, São Paulo, v. 29, n. 60, 2006.

GHILANI, C. D.; WOLF, P. R. **Adjustment computations:** Spatial data analysis. New Jersey: John Wiley & Sons Inc., 4 ed., 2006. 611 p.

IBGE. INSTITUTO BRASILEIRO DE GEOGRAFIA E ESTATÍSTICA. **Especificações e normas gerais para levantamentos GPS (Preliminares)**. Rio de Janeiro: 1998. 74 p.

INCRA. INSTITUTO NACIONAL DE COLONIZAÇÃO E REFORMA AGRÁRIA. **Manual técnico de limites e confrontações: georreferenciamento de imóveis rurais**. Brasília: 2013. 24 p.

INCRA. INSTITUTO NACIONAL DE COLONIZAÇÃO E REFORMA AGRÁRIA. **Manual técnico de posicionamento: georreferenciamento de imóveis rurais**. Brasília: 2013b. 33 p.

INCRA. INSTITUTO NACIONAL DE COLONIZAÇÃO E REFORMA AGRÁRIA. **Norma técnica para levantamentos topográficos**. Brasília: 2001. 70 p.

INCRA. INSTITUTO NACIONAL DE COLONIZAÇÃO E REFORMA AGRÁRIA. **Norma técnica para georreferenciameto de imóveis rurais: aplicada à Lei 10.267**. Brasília: 2003. 42 p.

INCRA. INSTITUTO NACIONAL DE COLONIZAÇÃO E REFORMA AGRÁRIA. Norma técnica para georreferenciamento em ações de regulamentação fundiária aplicada à Amazônia Legal. 1. ed. Brasília: 2009. 72 p.

INCRA. INSTITUTO NACIONAL DE COLONIZAÇÃO E REFORMA AGRÁRIA. **Norma técnica para georreferenciameto de imóveis rurais: aplicada à Lei 10.267**. 2. ed. Brasília: 2010. 86 p.

INCRA. INSTITUTO NACIONAL DE COLONIZAÇÃO E REFORMA AGRÁRIA. **Norma técnica para georreferenciameto de imóveis rurais: aplicada à Lei 10.267**. 3. ed. Brasília: 2013c. 4 p.

MONICO, J. F. G. **Posicionamento pelo GNSS:** descrição, fundamentos e aplicações. 2. ed. São Paulo: Unesp, 2008. 476p.